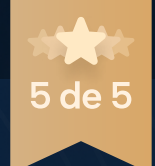

### UI EBOOK

# Guia de boas práticas aplicáveis para a criação de interfaces

Um guia com foco em UI sobre o que fazer e o que não fazer na criação de interfaces mobile ou web.

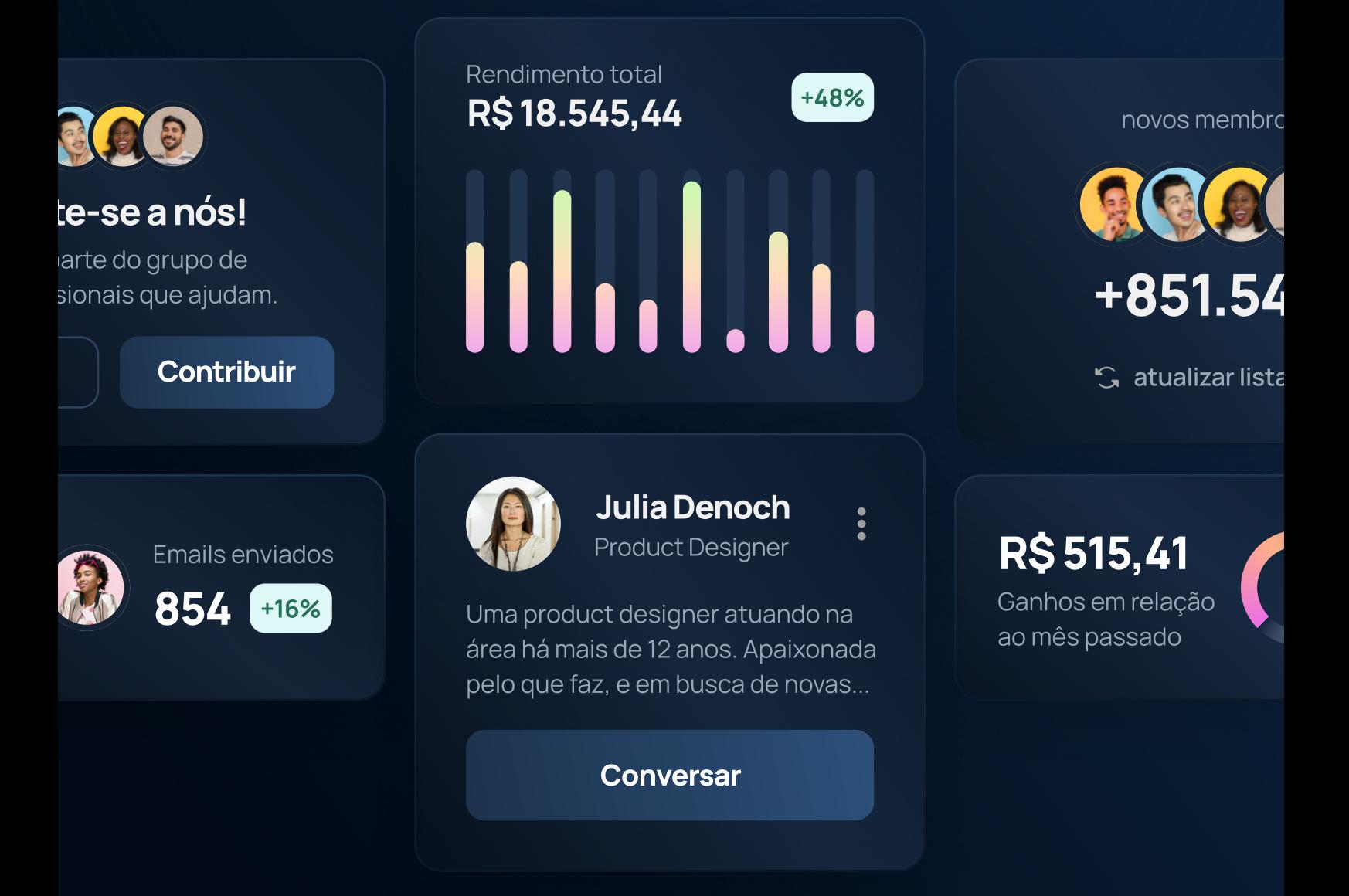

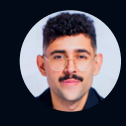

por Andrey Knabbenn VERSÃO DE AMOSTRA

# Guia de boas práticas aplicáveis para a criação de interfaces

Amostra simplificada / reduzida com 4 dicas gratuitas do ebook

### AVISO LEGAL

### Este material é protegido juridicamente pelo certificado Avctoris:

9ff399832c19cd2ac23502b5fa59fc7ac7ec26a 63583670e25343292ea838c66

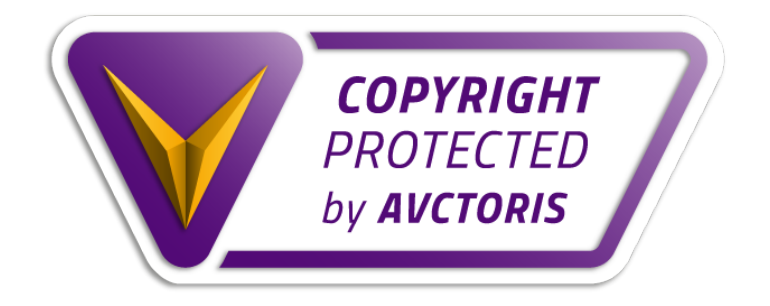

O presente certificado comprova, mediante as tecnologias de hashcode (SHA 256), TimeStamping (Padrão UTC fornecido pelo BIPM - Bureau International des Poids et Mesures) e Assinatura Digital que a pessoa supra indicada declarou-se autor da obra mencionada neste documento. O presente comprovante está em conformidade com: Berne Convention (INTL), Metre Convention (INTL), Lei 9.610 (BR), WIPO Copyright Treaty (INTL), US Copyright Law (US), UCC Geneva (INTL) e demais legislações pertinentes ao Direito Autoral dos países signatários dos referidos tratados.

# Sumário

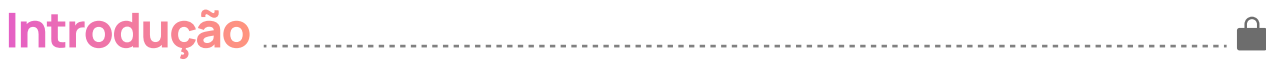

## **Tipografia**

15 dicas neste capítulo

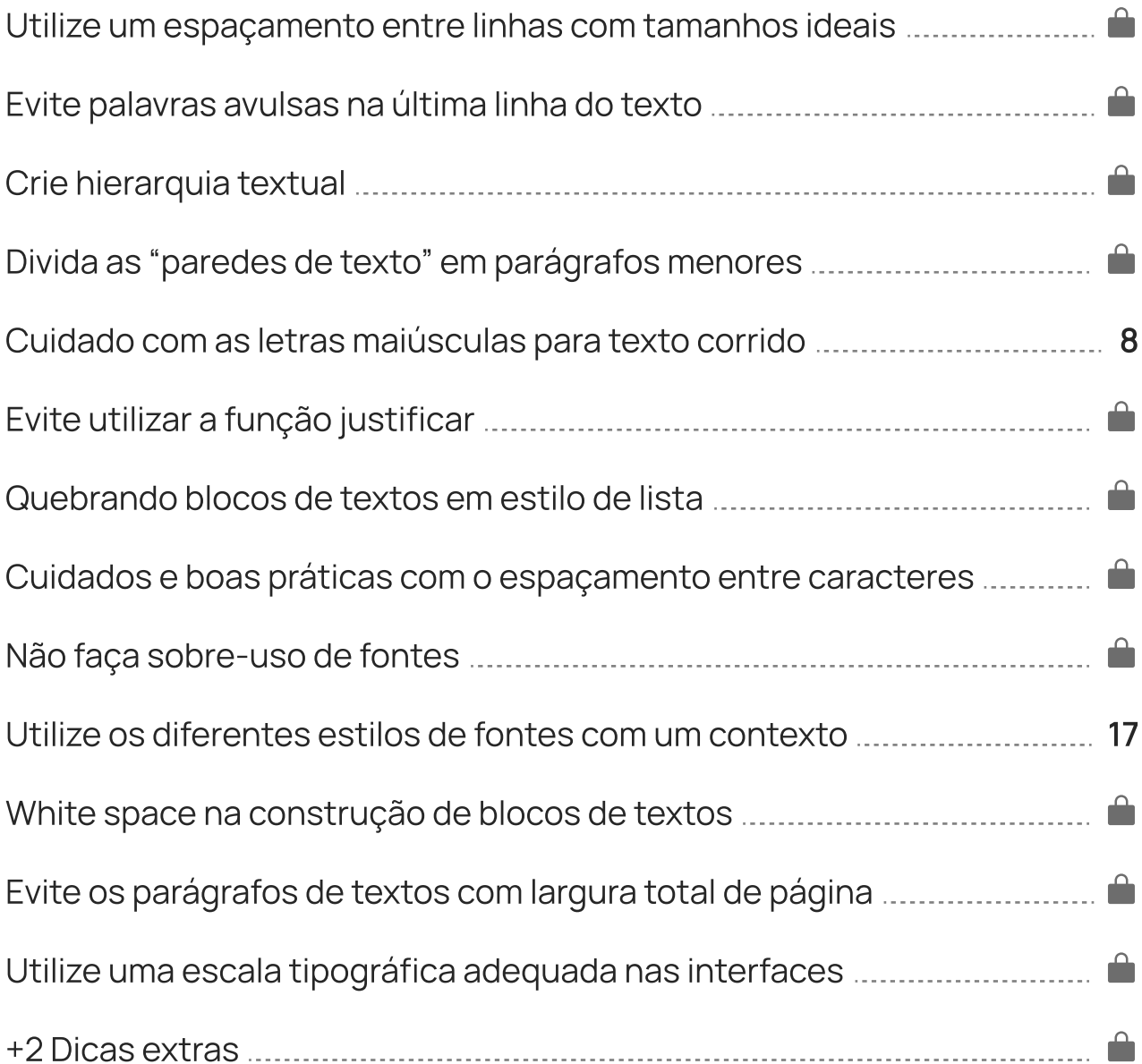

## Cores

13 dicas neste capítulo

Adicionando matiz para gerar tons neutros mais atrativos

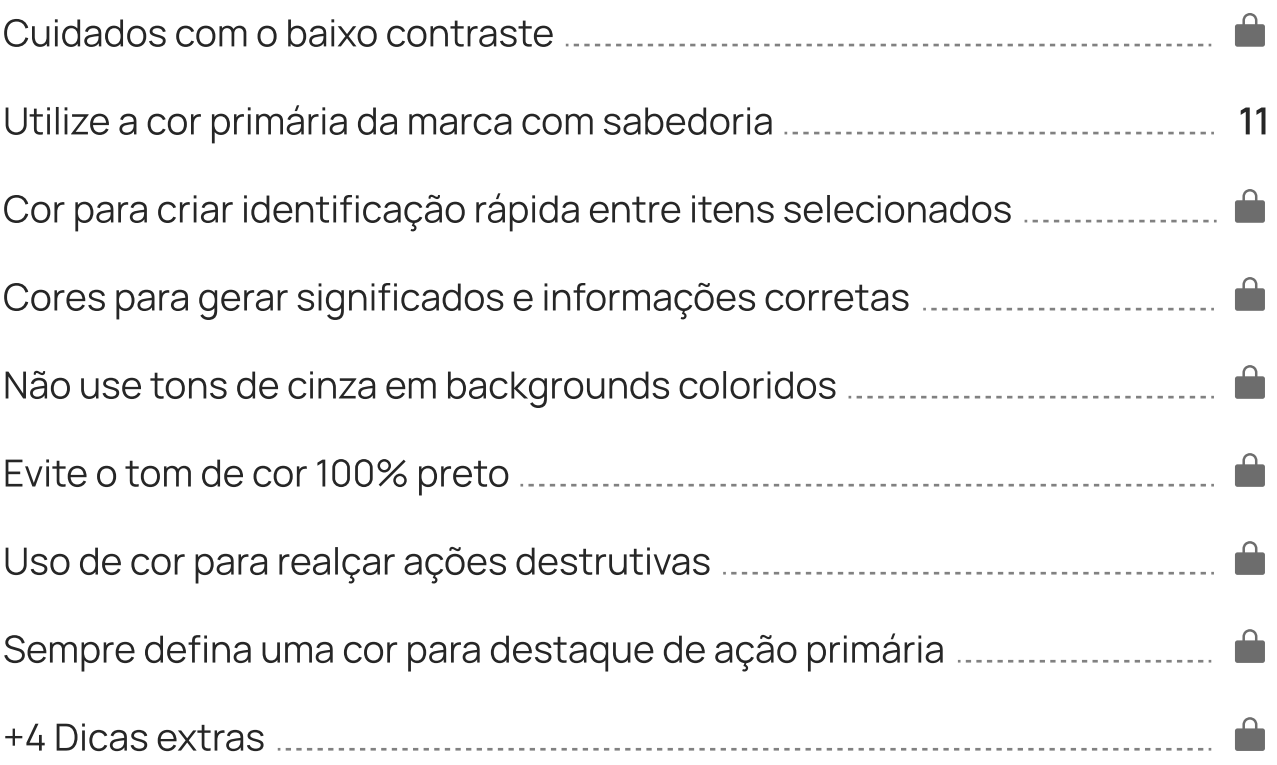

## Botões

## 10 dicas neste capítulo

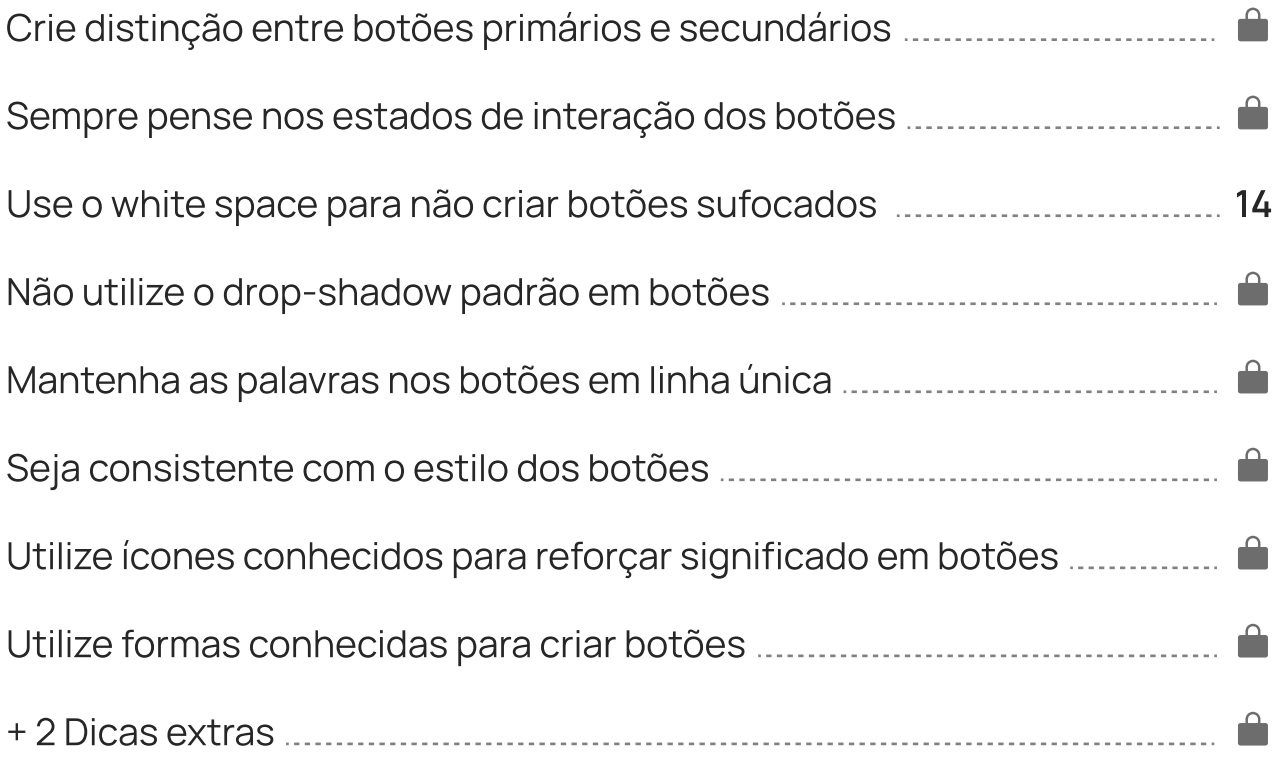

## Grid e Layout

## 12 dicas neste capítulo

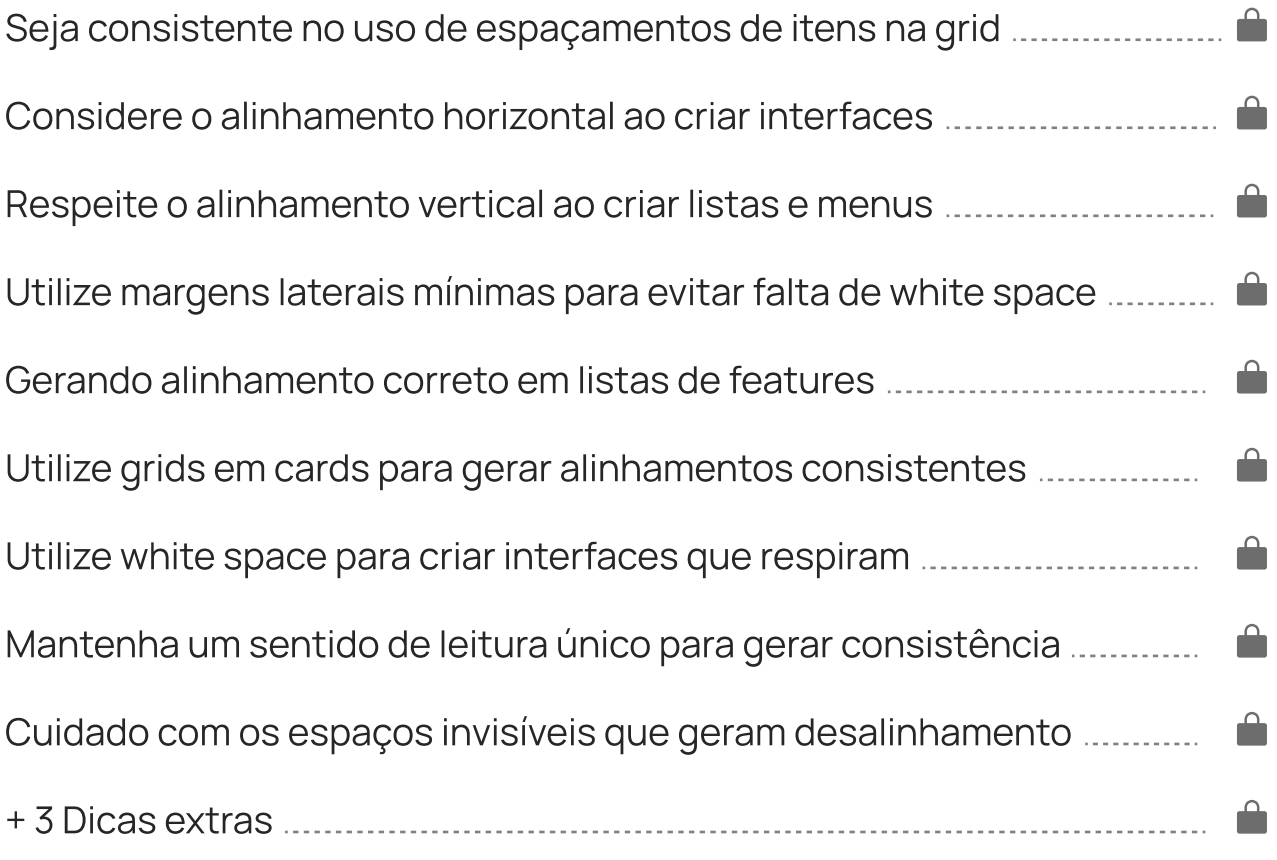

## Ícones

## 12 dicas neste capítulo

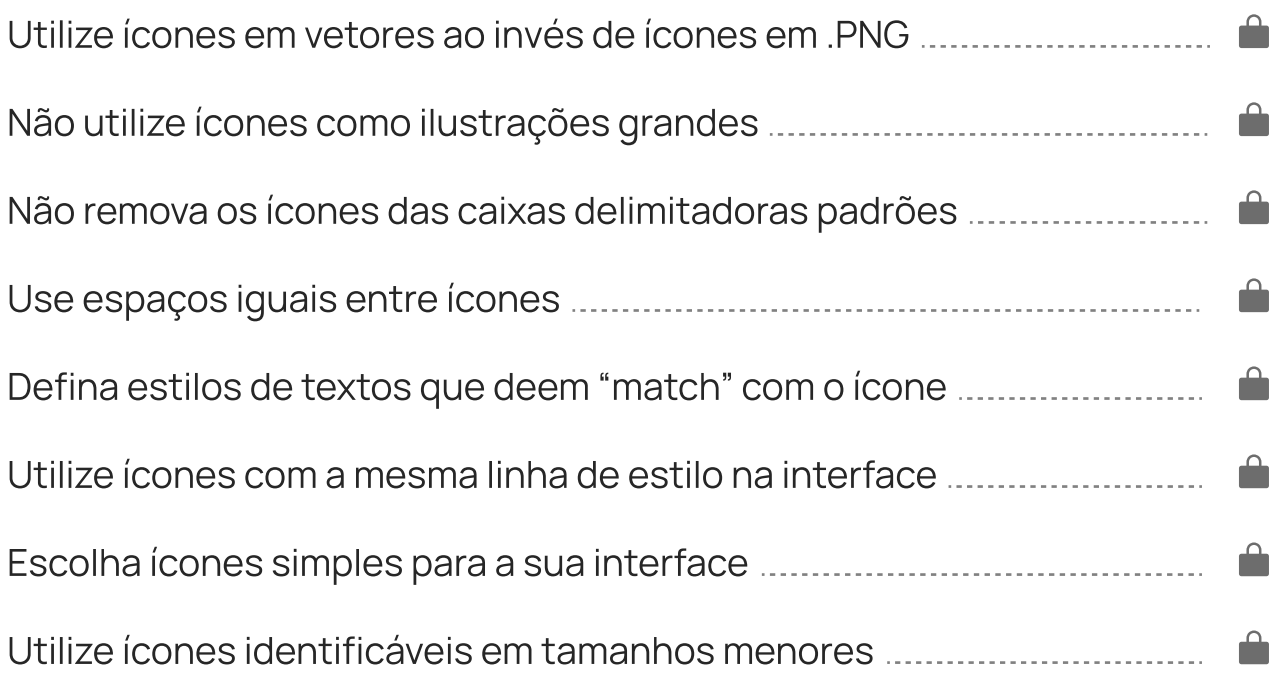

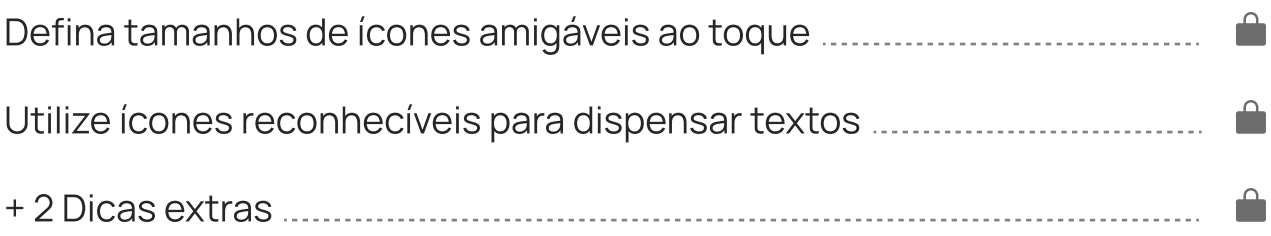

## Imagens e Textos

## 8 dicas neste capítulo

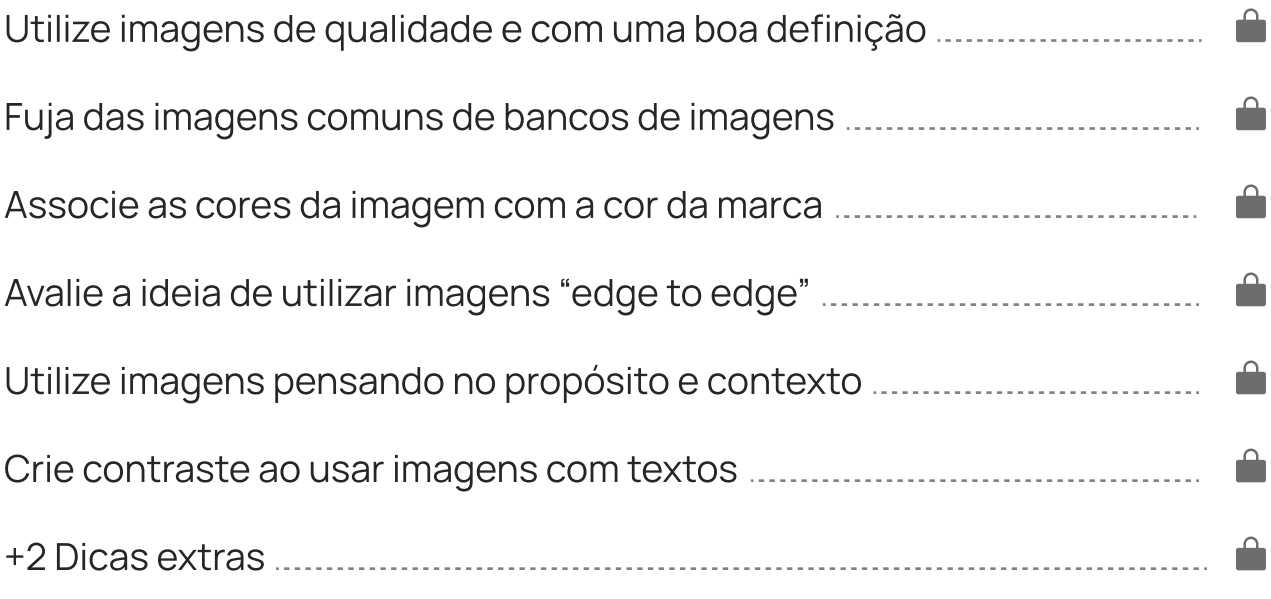

## Dicas extras

## 10 dicas neste capítulo

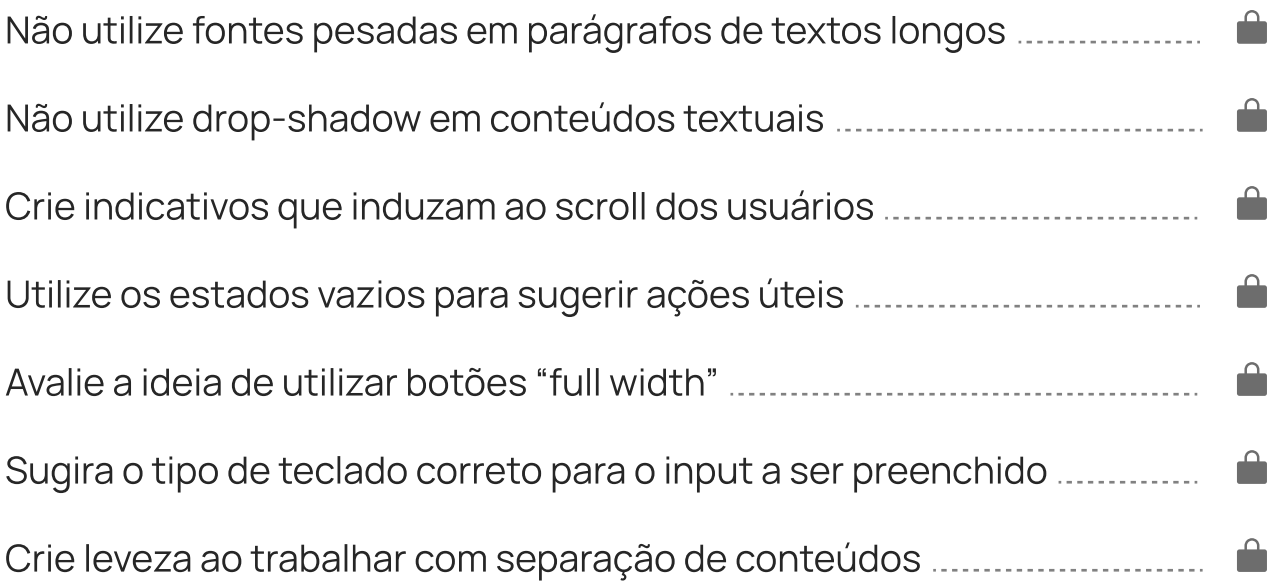

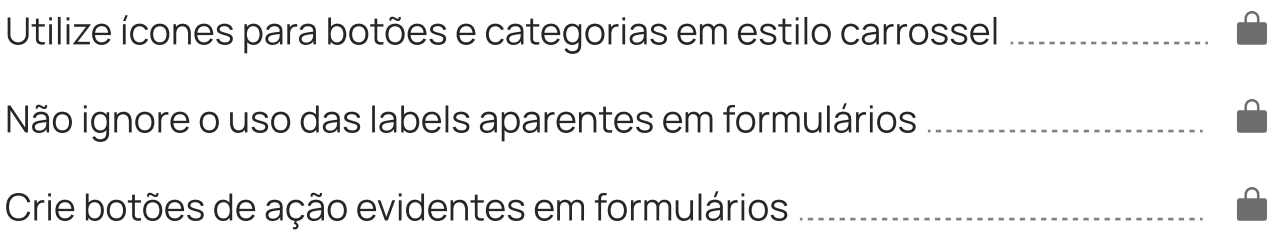

## $DICA#1$ Cuidado com as letras maiúsculas para texto corrido

O texto em letra maiúscula pode funcionar bem em alguns casos, mas não em parágrafos de textos longos. Isto ocorre, pois, como não vemos este tipo de escrita com frequência, investimos mais tempo para conseguir interpretar, escanear e identificar as palavras, algo que prejudica muito a leiturabilidade.

Batman tornou-se popular assim que foi apresentado, acabando por ganhar a sua própria revista de banda desenhada em 1940, BATMAN.

Enquanto as décadas progrediram, foram surgindo divergências sobre a interpretação do personagem.

Batman tornou-se popular assim que foi apresentado, acabando por ganhar a sua própria revista de banda desenhada em 1940, Batman.

Enquanto as décadas progrediram, foram surgindo divergências sobre a interpretação do personagem.

Parece que este texto está gritando

## Quando as letras maiúsculas podem ser uma boa solução?

Geralmente, quando utilizadas para descrever trechos menores de palavras ou causar destaque em meio a alguma informação. Abaixo, alguns exemplos de aplicação de texto em letra maiúscula que podem funcionar para alguns casos:

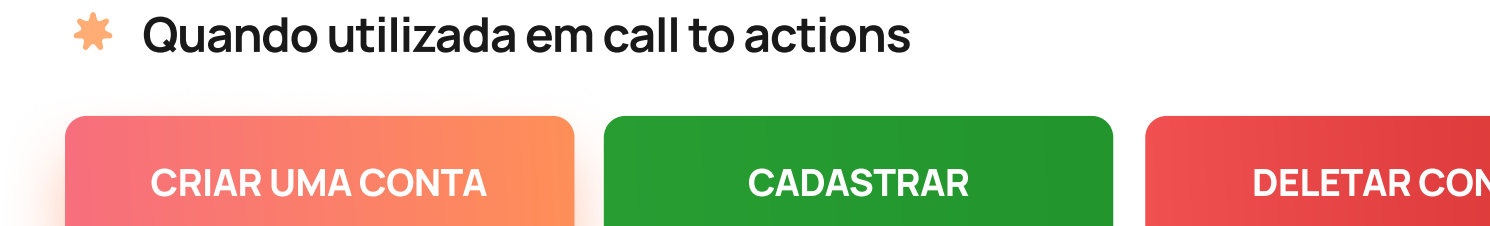

Quando utilizada como pré-títulos

#### N E W S L E T T E R

# Faça parte da nossa newsletter hoje!

Dica extra: brincar com o espaçamento entre caracteres ou "letter-spacing" pode deixar um pré-título de letras maiúsculas ainda mais elegante.

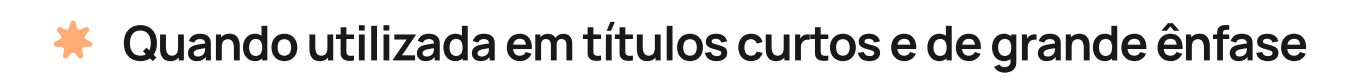

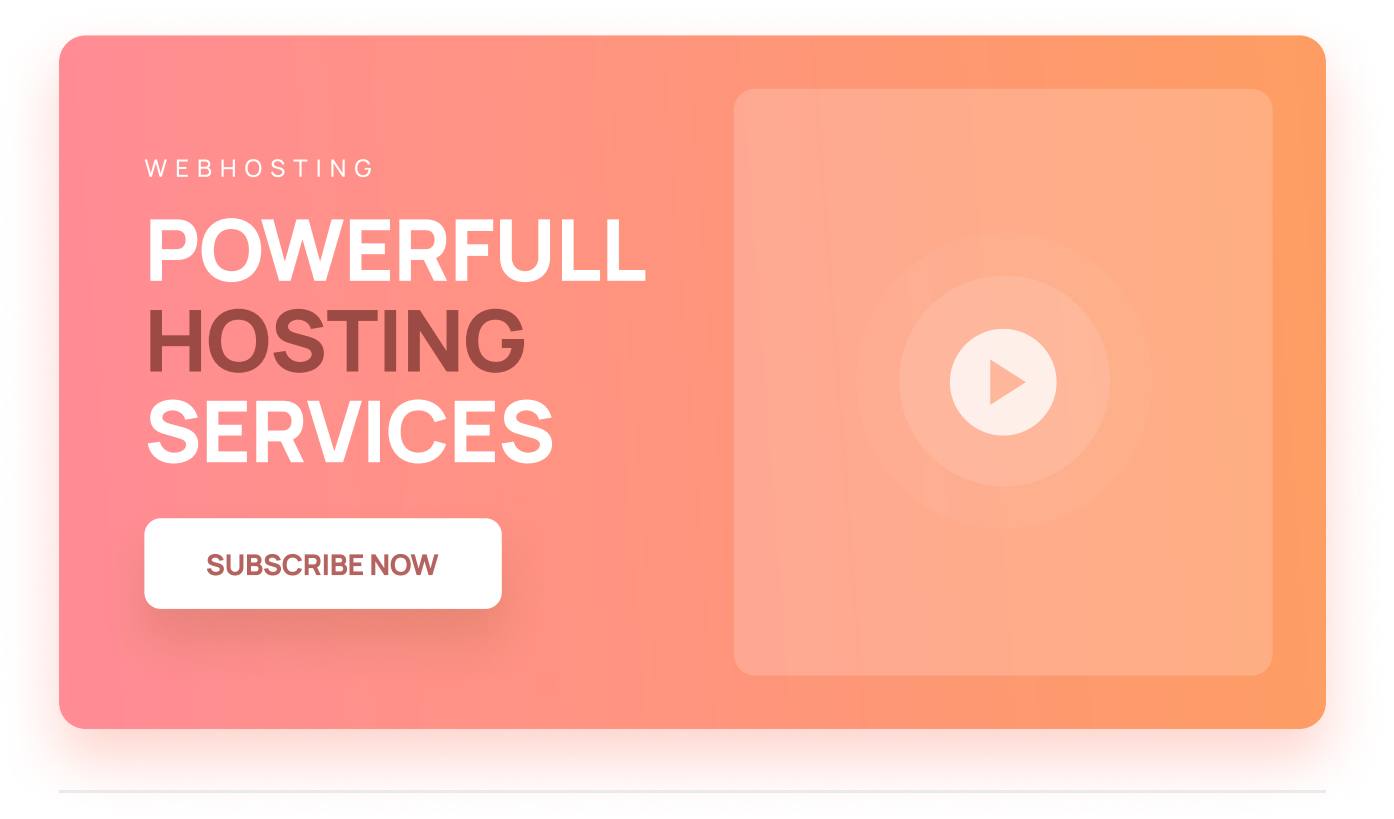

Não se limite apenas a estes casos. Os exemplos destacados são apenas algumas sugestões de uso, você é livre para explorar, brincar e descobrir novas maneiras que também podem funcionar.

## $DICA #2$ Utilize a cor primária da marca com sabedoria

Um erro comum em interfaces é utilizar cores em excesso, ou a mesma cor repetidas vezes em componentes da mesma tela, criando um sobre-uso de cor. A dica para corrigir este problema é definir uma paleta de cores específica por segmentos antes de iniciar o projeto.

Geralmente, uma paleta de cores pode ser definida em cores primárias, cores secundárias, cores de sucesso, de alerta, de avisos, e mais. A ideia, é segmentar cores por contexto, assim você evita o uso errado ou exagerado das mesmas.

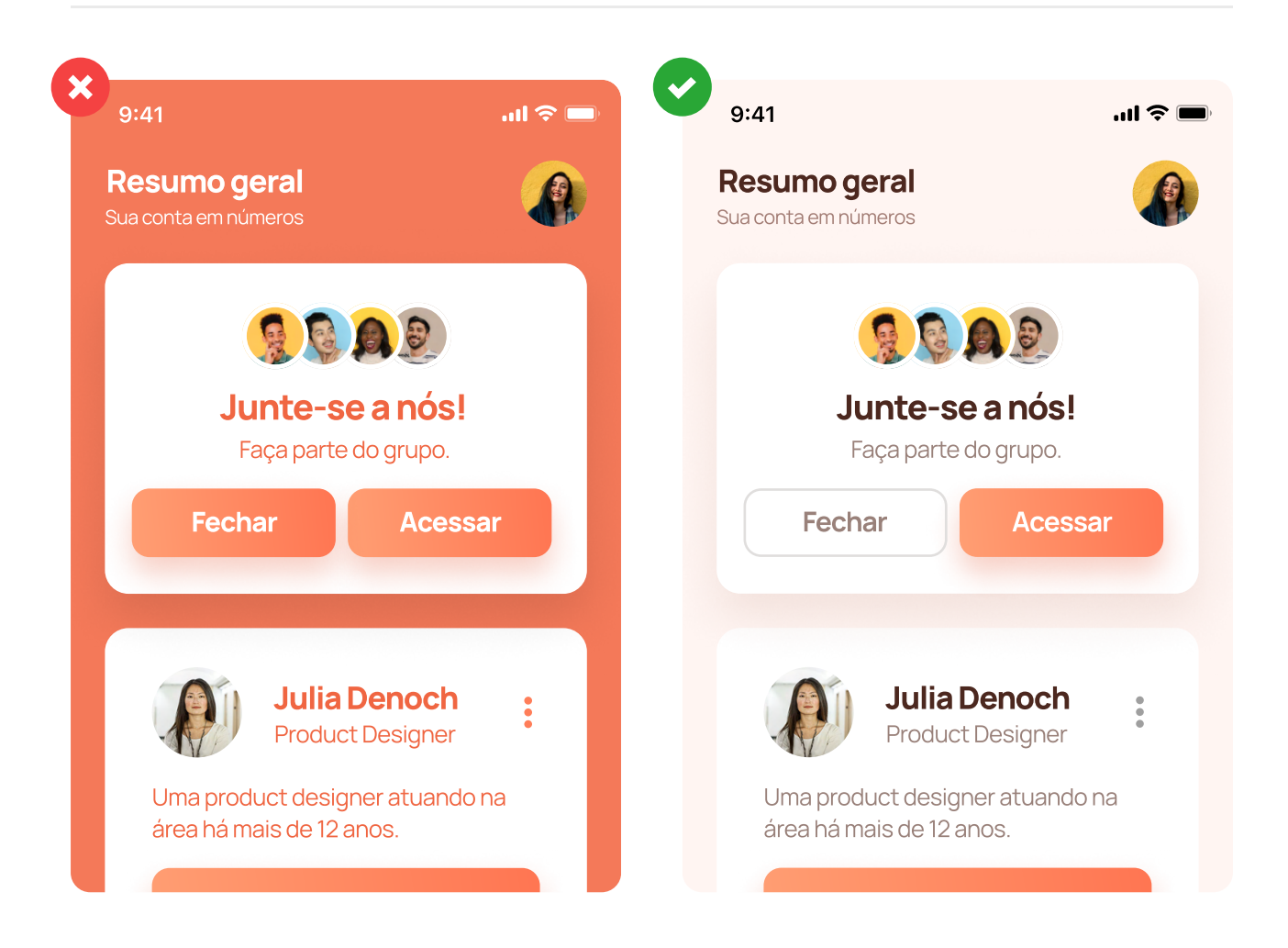

## Corrigindo e evitando este problema na prática

No exemplo da página anterior, a principal mudança foi usar a cor laranja apenas para as ações primárias, ações que demandam mais atenção.

Se você comparar o exemplo errado com o correto, verá que no exemplo errado a cor primária (laranja) é utilizada em excesso, fazendo com que os botões não chamem tanta a atenção e percam a exclusividade, gerando confusão para o usuário final.

Uma das dicas práticas e regras para evitar que isto aconteça é trabalhar com o método 60-30-10.

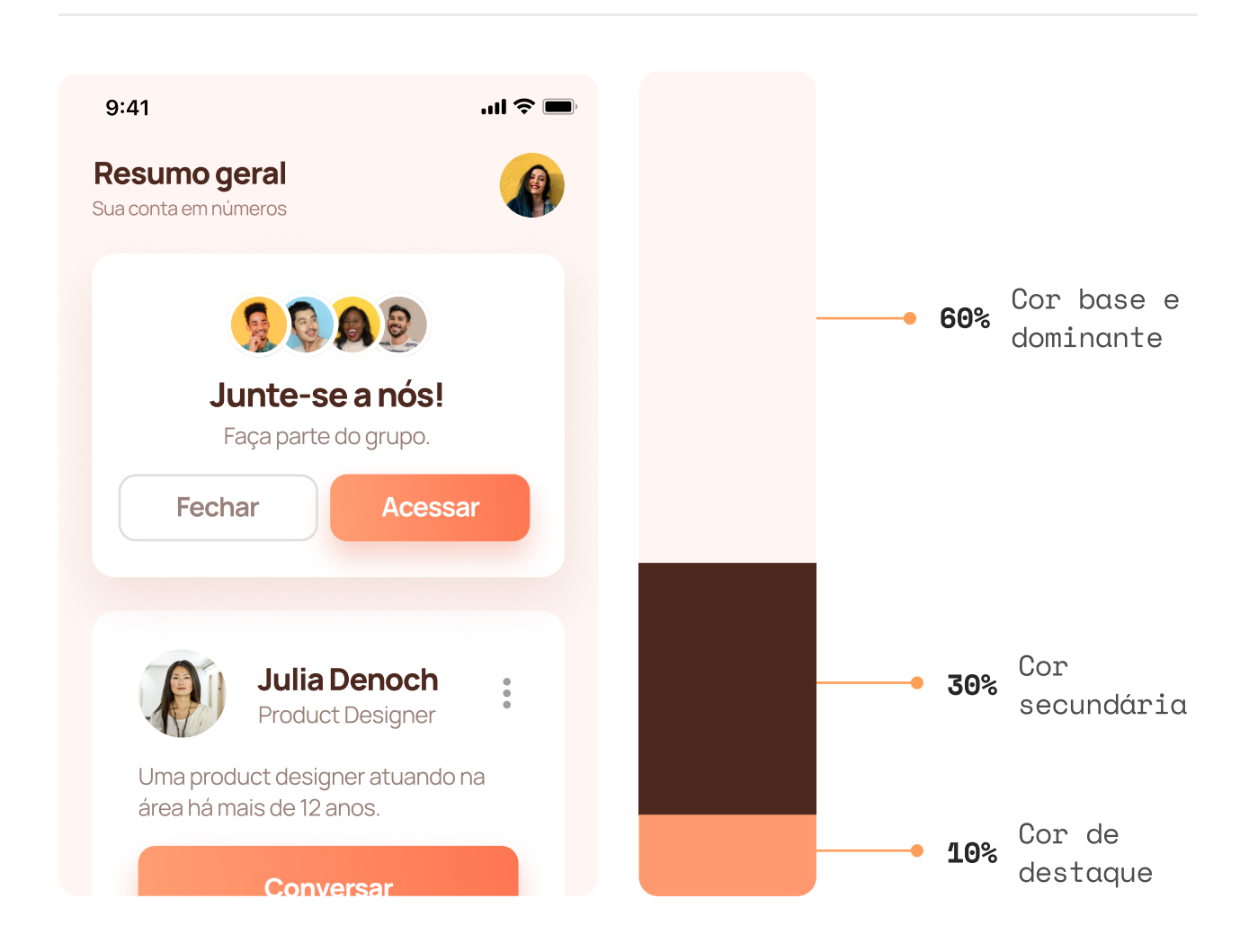

Uma dica de ouro é pesquisar e se inspirar em como as grandes marcas organizam suas cores, assim você forma um melhor entendimento sobre a quantidade de cores utilizadas e como elas aparecem na interface.

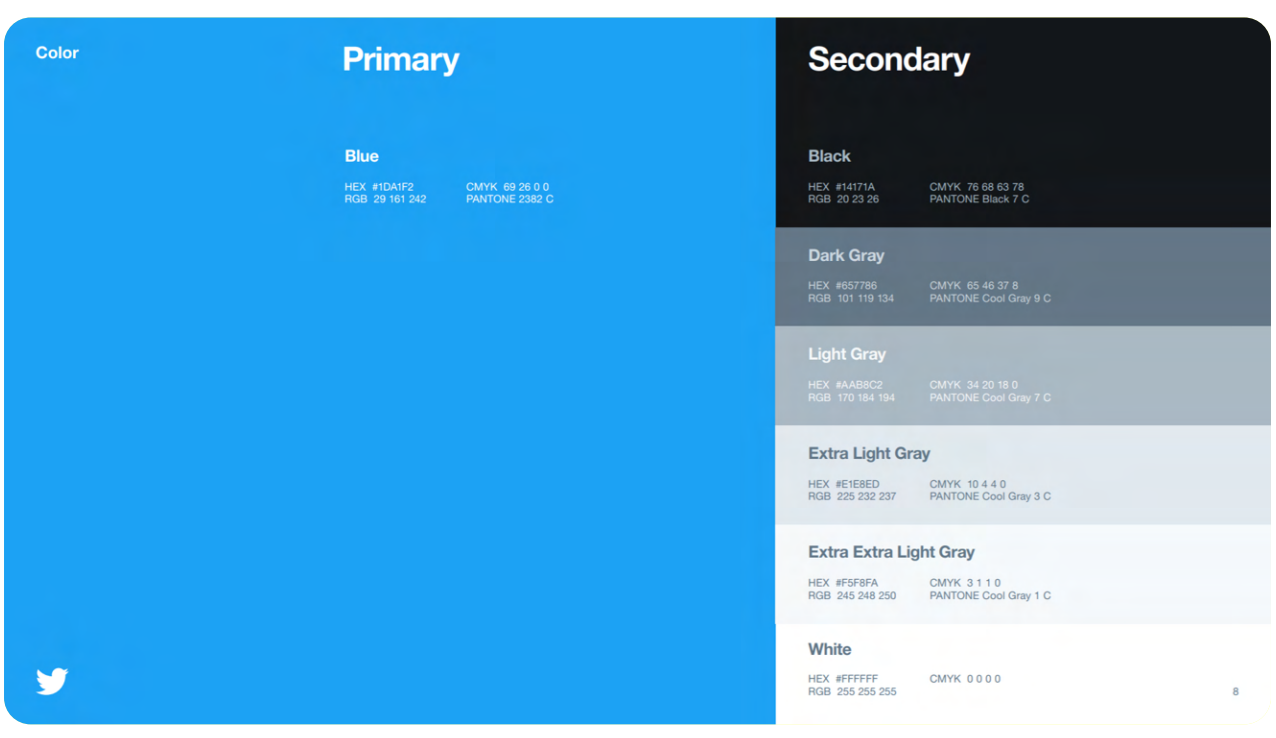

Imagem de https://www.onlinepalette.com/twitter/

Paletas de cores de várias marcas

https://www.onlinepalette.com/

## Use o white space para não criar botões sufocados  $DICA #3$

White space (ou espaço negativo) deve ser pensado ao projetar os diferentes componentes, não apenas cards ou textos.

Quando utilizado em botões, traz uma melhoria não apenas estética, mas também funcional, já que uma área maior promove facilidade para a pessoa usuária clicar ou tocar.

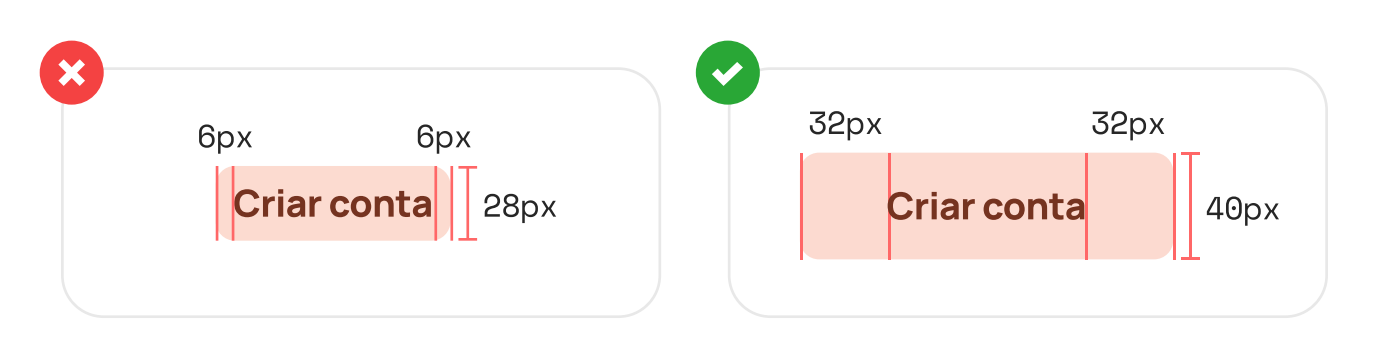

O exemplo acima mencionado como correto utiliza os múltiplos de 8 como valores de referência para gerar white space, mas isto não é uma regra absoluta.

## Insights sobre a altura dos botões de texto

O tamanho em altura pode variar conforme o tipo de botão em nível de prioridade: pequeno, médio ou grande. Por experiência própria, utilizo no mínimo 36px para um botão de baixa prioridade. Em botões primários para aplicações mobile eu costumo utilizar 48px de altura, e isso tem funcionado bem.

## Áreas de toque recomendadas para iOS

Recomendação da área de toque mínima conforme a Human Interface Guidelines da Apple:

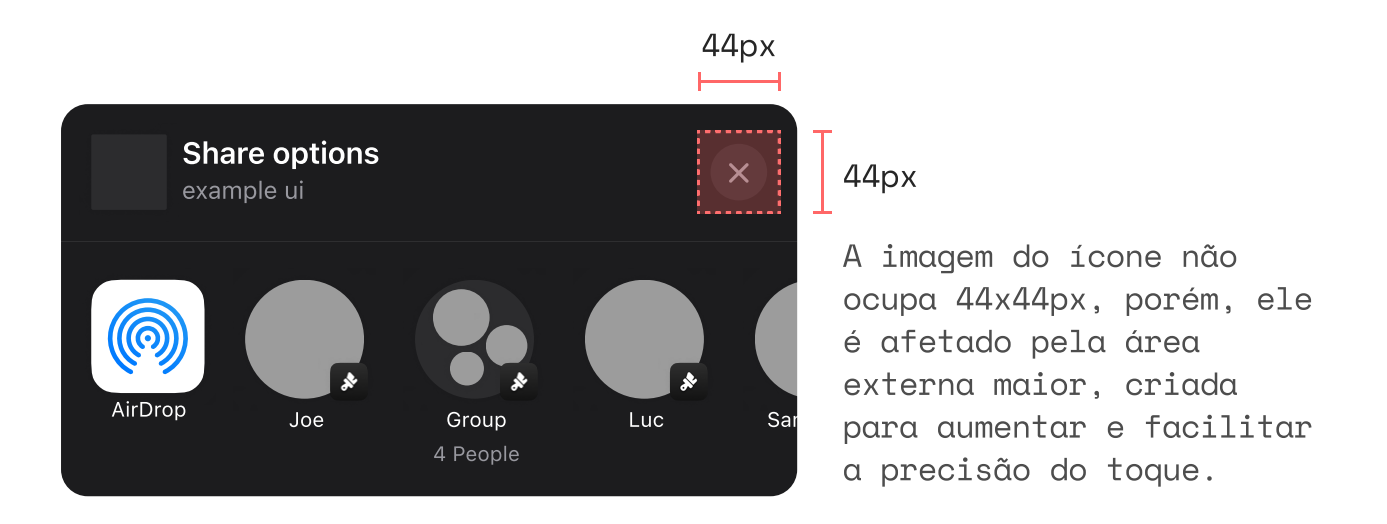

## Áreas de toque recomendadas para Android

Recomendação da área de toque mínima conforme o Android Material Design Guidelines: Copy Link

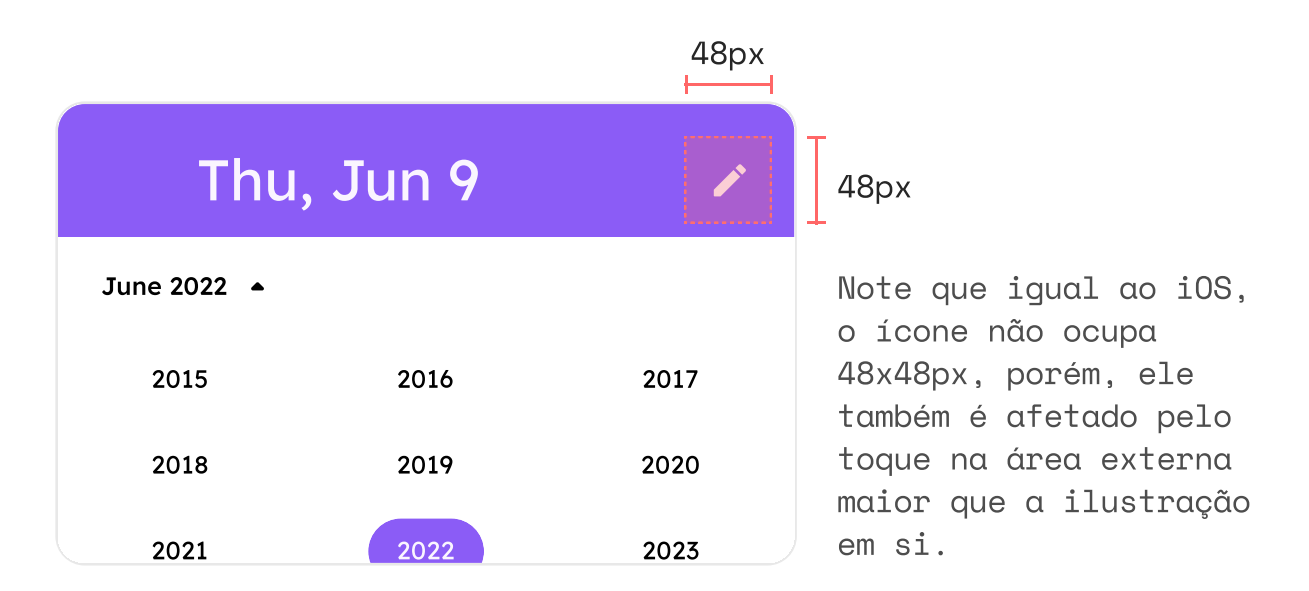

## Leituras complementares

Algumas leituras para você entender mais sobre a importância de botões com áreas de toques acessíveis.

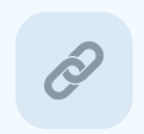

Lei de Fitts <https://lawsofux.com/fittss-law/>

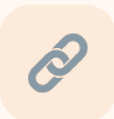

Áreas de toque em dispositivos mobile [https://www.nngroup.com/articles/touch-](https://www.nngroup.com/articles/touch-target-size/)

[target-size/](https://www.nngroup.com/articles/touch-target-size/)

## $DICA #4$ Utilize os diferentes estilos de fontes com um contexto

Um problema comum em interfaces é o uso de fontes com um estilo não adequado para o contexto do projeto, como no exemplo abaixo (e não é exagero, isso é comum):

 $S \mathcal{E} \mathcal{G} \mathcal{U} R \mathcal{A} N \mathcal{C} \mathcal{A}$ 

## Alarmes e aparelhos para segurança residencial

Acesse e conheça nossos aparelhos voltados para a área de segurança comercial e residencial.

Esta é uma chamada para um contexto que deveria ser encarado com seriedade, porém, o uso de uma fonte em estilo "escrita a mão" acaba transmitindo uma mensagem distorcida, não causa a sensação que deveria causar.

Isso significa que esta fonte ou este estilo jamais deveria ser utilizado? Não, apenas deve ser usada com atenção e considerando o objetivo que se quer atingir, a sensação que você quer transmitir conforme o contexto.

#### DICA DE AMOSTRA DO CAPÍTULO DE TIPOGRAFIA

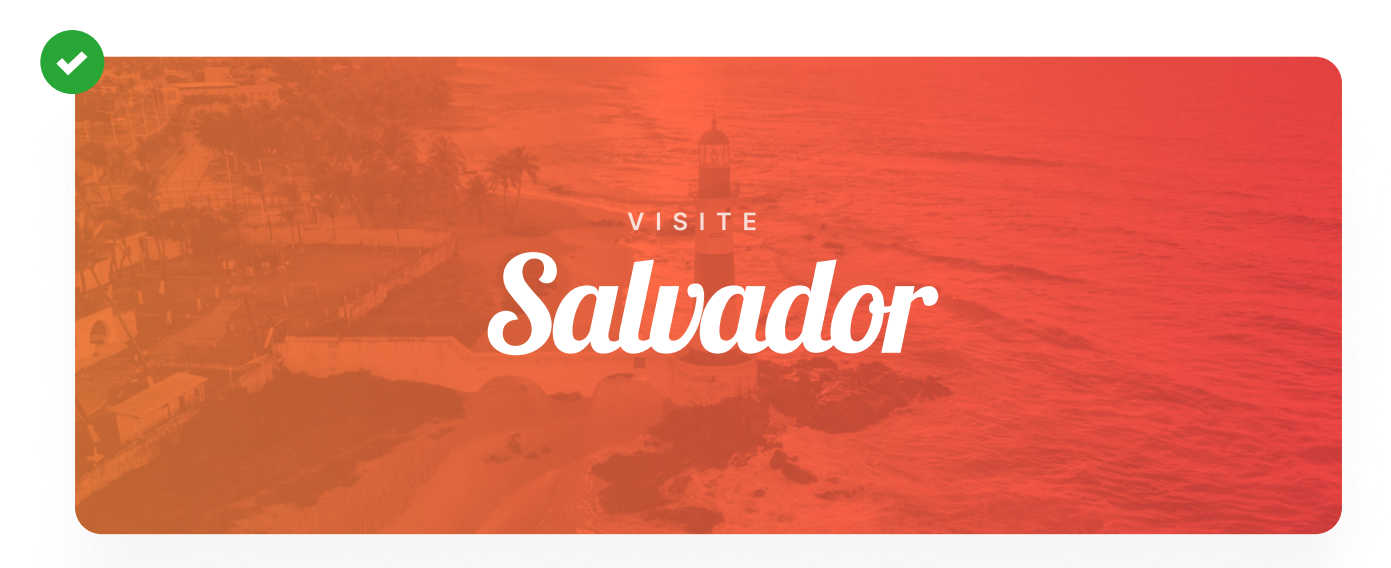

Acima, um exemplo que prova sobre o contexto de uso da fonte, que agora ficou adequada, legível e agradável, transmitindo a sensação de ser algo amigável e convidativo.

É tudo sobre contexto.

## Outros pontos importantes

Na dúvida, as fontes da categoria Sans Serif que podem ser encontradas no **Google Fonts** (https://fonts.google.com) resolvem 99% dos problemas, não reinvente a roda.

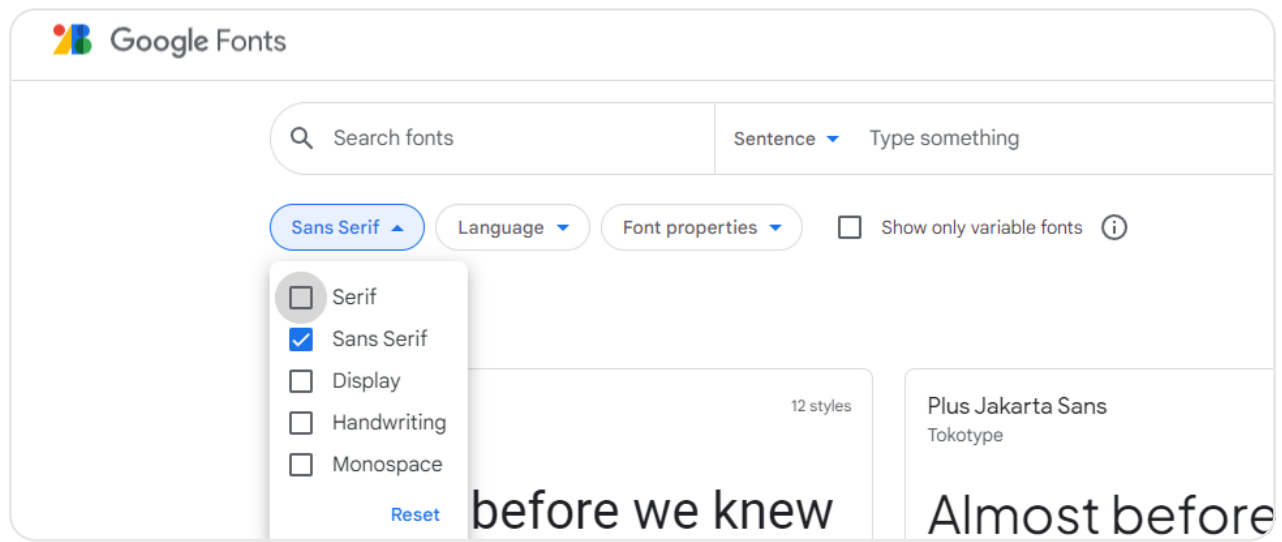

### DICAS EXTRAS

## + Dicas extras nos finais de cada capítulo do ebook

## Tamanhos de fontes ideais para corpo de texto

Para corpos de textos e parágrafos, 16px é um tamanho considerado como "padrão" e ideal, porém, considere que os tamanhos de fontes variam conforme a família escolhida, uma fonte 16px Montserrat pode parecer maior que uma 16px Roboto, por exemplo.

Quando se trata de informações secundárias e tamanhos mínimos, você pode considerar valores entre 12px e 14px, entretanto, tenha a consciência de que estes tamanhos demandam maior esforço para a

Além das dicas extras de cada capítulo, esta amostra simplificada não possui informações como: introdução, dicas de boas práticas, leituras complementares, e minha biblioteca pessoal com +160 recursos e links para iniciar bem em UI / UX Design.

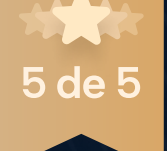

FIM DA AMOSTRA SIMPLIFICADA

# A versão completa conta com mais 156 páginas, 76 dicas e 7 capítulos!

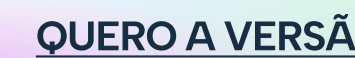

[QUERO A VERSÃO COMPLETA](https://hotm.art/qdPxEKA7)

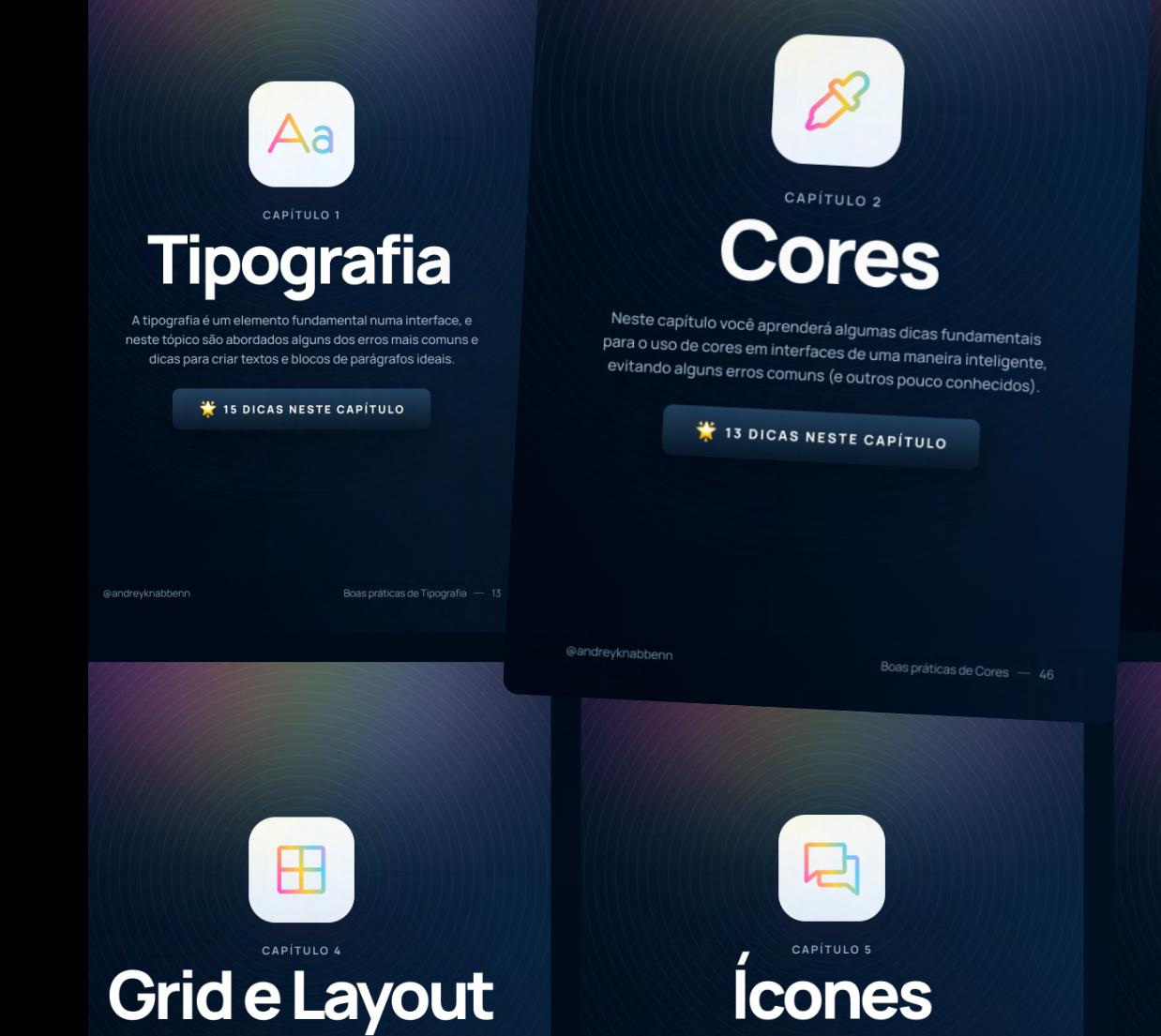

Ícones por

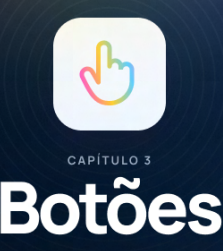

Os botões estão presentes em basicamente qualquer interface, são eles que criam a possibilidade de interagir e gerar ações entre usuário e produto. Vamos ver algumas boas práticas!

10 DICAS NESTE CAPÍTULO

Imagens e

**Textos**